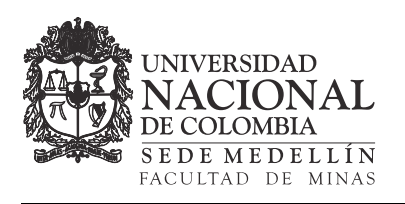

# **BOLETÍN DE CIENCIAS DE LA TIERRA**

http://www.revistas.unal.edu.co/index.php/rbct

# Classification of fine-grained igneous, sedimentary and metamorphic rocks through structured programming

Wendy Patricia Orozco-Centeno, John Willian Branch Bedoya & Jovani Alberto Jiménez-Builes

*Grupo de investigación Inteligencia Artificial en Educación, Departamento de Ciencias de la Computación y de la Decisión, Facultad de Minas, Universidad Nacional de Colombia, Colombia. {wporozcoce, jwbranch, jajimen1}@unal.edu.co* 

Recibido para revisar: 16-Junio-2014. Aceptado: 17-Octubre-2014. Versión final: 4-Noviembre-2014

# **Abstract**

The study of rocks has become more important, because through the rocks analysis I can be obtained information that can be useful in a lot of fields from mining to construction, passing through many different action fields from materials to processes. In order to analyze the rocks is required a preliminary macroscopic examination of several samples from the field in which one is going to work. The objective of this study is to describe properties such as color, hardness, texture, etc. Then we proceed to do a microscopic analysis, for that we use thin sections that have been prepared in advance from the samples that were used in the initial macroscopic examination, in order to know more properties that can only be seen with a microscope. From this analysis of the optical properties of minerals and mineral associations we can define the type of rock, the formation environments and the behavior of these, among other properties that are outstanding when carrying out a work in a field.

*Keywords:* Thin sections, Petrography, Algorithms Design, Computer Programming.

# Clasificación de rocas ígneas, sedimentarias y metamórficas en secciones delgadas a través programación estructurada

# **Resumen**

El estudio las rocas ha tomado cada vez más importancia debido a que mediante el análisis de las mismas se puede obtener información que puede ser de gran utilidad en diferentes áreas de trabajo, que van desde la minería hasta la construcción, pasando por diversos campos de acción desde materiales hasta procesos. Para analizar las rocas se requiere un examen macroscópico preliminar de varias muestras de roca del terreno que se va a trabajar. El objetivo del ese estudio es detallar propiedades como el color, dureza, texturas, entre otras. Posteriormente se procede a realizar un análisis microscópico, para lo cual se utilizan secciones delgadas que se han preparado con antelación a partir de las muestras de roca que se usaron en el examen macroscópico inicial, para obtener más propiedades que solo pueden observarse con ayuda del microscopio. A partir de este análisis de las propiedades ópticas de los minerales y las asociaciones minerales se puede definir el tipo de roca, los ambientes de formación y el comportamiento de las mismas, entre otras propiedades que son relevantes a la hora de realizar un trabajo en un terreno.

*Palabras clave:* secciones delgadas, petrografía, diseño de algoritmos, programación de computadores.

# **1. Introducción**

Una roca se define como una asociación inorgánica de uno o varios minerales originados en forma natural por procesos geológicos endógenos o exógenos. Según su origen se clasifican en 3 tipos: las rocas ígneas, las rocas sedimentarias y las metamórficas (Bowen & Schairer, 1956).

Las rocas ígneas se forman por el enfriamiento y la solidificación de material fundido, magma, proveniente del interior de la Tierra. Según el proceso de formación se clasifican en rocas ígneas intrusivas o plutónicas y rocas

ígneas efusivas o volcánicas: las rocas ígneas intrusivas o plutónicas, son aquellas que se forman en zonas profundas de la corteza, bajo presiones que no permiten el escape de gases, presentan cristales grandes y bien formados. Las rocas ígneas efusivas o volcánicas se forman a partir del magma que fluye hacia la superficie terrestre a través de zonas de debilidad o que fue expulsado desde un volcán (Williams, *et al*., 1982).

Las rocas sedimentarias se pueden formar por la acumulación de sedimentos y partículas, que se forman por la meteorización de otras rocas, ya sean ígneas, metamórficas u otras sedimentarias, o por la acumulación de material de origen biológico, o por la precipitación de sustancias químicas o bioquímicas, o por la combinación de todas las anteriores.

En cuento a las rocas metamórficas, son aquellas que han sido sometidas a cambios de presión y temperatura, generalmente en profundidades relativamente grandes con respecto a la superficie, y que en estado sólido han tenido cambios en la mineralogía y las estructuras como respuesta a los diferentes cambios físicos y químicos que conllevan los cambios de presión y temperatura.

Conocer qué tipo de roca hay en un lugar determinado y bajo qué procesos se formaron, es de gran importancia debido a que las rocas son como las cajas negras de los aviones, ya que guardan en su interior información sobre los procesos geológicos de nuestro planeta. A través del estudio de los minerales que las conforman podemos saber qué procesos han ocurrido en la tierra. Analizar las rocas, sus componentes, sus procesos de formación y todo lo relacionado con ellas, nos da una idea de cómo fueron estos procesos y qué procesos se podrían presentar en el futuro (Teichmüller, 1986).

La clasificación manual de los tipos de roca, es una actividad que toma tiempo, además de ser monótono. Es bien sabido que avanzamos rápidamente hacia un mundo tecnológico y que se hace necesario automatizar cierto tipo de tareas. La clasificación de rocas se hace tradicionalmente usando tablas, gráficas, triángulos, diagramas, entre otros. Este trabajo consiste en el diseño de un algoritmo y su implementación en un aplicativo computacional que facilita la clasificación de las rocas mediante información composicional y textural, permitiéndole a la persona que lo utilice conocer de forma rápida el tipo de roca y sus características. Es importante mencionar que existen trabajos previos que hacen la tarea de la clasificación de las rocas a través de diversos aplicativos informáticos. Otros se especializan en un solo tipo de roca. El aporte del trabajo presentado en este artículo se focaliza en el diseño propio para la clasificación de los tres tipos de rocas y su respectiva codificación en un lenguaje visual.

El artículo está divido de la siguiente manera: en el siguiente capítulo se presentan los materiales y métodos utilizados, para luego en el siguiente capítulo, presentar la metodología utilizada en la realización del trabajo. El capítulo cuatro exterioriza los resultados y la discusión. Luego se presentan las conclusiones y las referencias bibliográficas.

# **2. Materiales y métodos**

Para el reconocimiento y clasificación de las rocas se hace necesario en primer lugar un análisis macroscópico preliminar de las muestras del terreno que se está investigando. En este examen físico se observan propiedades como el aspecto, color, textura, dureza, minerales, tamaño de los mismos, forma, disposición entre sí, entre otras. Sin embargo hay minerales y texturas que no son visibles con la ayuda de la lupa, por ello se requiere el estudio de las muestras mediante secciones delgadas a través de un microscópico petrográfico o de polarización. Bajo la luz polarizada plana o nicoles paralelos (PPL) e iluminación ortoscópica, se pueden observar propiedades como el relieve, color, pleocroísmo, hábito y foliación. Si se trabaja con la luz polarizada cruzada o nicoles cruzados (XPL) e iluminación ortoscópica, se puede observar la birrefringencia, ángulo de extinción, elongación, maclado y alteración de los minerales, mientras que con la iluminación conoscópica se observan la figura de interferencia y el signo óptico de los minerales (Kerr, 1965).

Existen varias tablas, gráficas, triángulos, diagramas entre otros materiales didácticos de diversos autores, que proponen diferentes tipos de clasificación de las rocas mediante diferentes métodos, basados en las características que más sobresalen de los diferentes tipos de rocas. Para este trabajo se usaron algunas de las más reconocidas y usadas para la clasificación de las rocas ígneas, sedimentarias y metamórficas. Para las clasificaciones de las rocas ígneas se usó la clasificación recomendada por la Unión Internacional de Ciencias Geológicas (IUGS) subcomisión sobre la sistemática de rocas ígneas (Le Maitre *et al*, 2002) específicamente los diagramas QAPF para las rocas ígneas plutónicas basados en Streckeisen (1974), para las volcánicas los diagramas QAPF basados en Streckeisen (1979) y el diagrama Cl-Px-Hb para clasificar rocas ultrabásica plutónicas, también basado en Streckeisen (1976). Para la clasificación de las rocas sedimentarias se usó el triángulo y la tabla de clasificación de rocas sedimentarias según el tamaño de grano, propuestos por Folks (1965). En cuanto a las rocas metamórficas se usó una recopilación de tablas usadas en la guía de laboratorio de Rodríguez (2009). Algunas de estas tablas y diagramas pueden ser usados para la clasificación macroscópica de las rocas, sin embargo tienden a ser más efectivas y certeras al ser usadas para la descripción microscópica. Esto es debido a que es posible saber más acertadamente cuales son los minerales que conforman una determinada roca, si se observa su sección delgada a través de un microscopio.

Se ha diseñado un algoritmo que se implementó en un aplicativo el cual recibe los datos de una muestra de roca en sección delgada. Para comprobar la efectividad del aplicativo se han tomado seis secciones delgadas que ya fueron clasificadas por los métodos tradicionales mediante los diagramas anteriormente mencionados. Cabe destacar que antes de la clasificación de una sección delgada se hace una clasificación macroscópica para determinar propiedades que se pierden al ser vistas bajo el microscopio. El programa básicamente consiste en comparar porcentajes, valores y asociaciones minerales, y por ello se usa continuamente los condicionales compuestos anidados.

### **3. Metodología**

A continuación se presenta un fragmento del algoritmo utilizado en el aplicativo que funciona a partir de los porcentajes mostrados anteriormente, para la clasificación de las rocas ígneas volcánicas saturadas  $SiO<sub>2</sub>$  (ver Figura 1).

#### *1) INICIO*

*2) Si (Cajadetexto6 = Vacio) O (Cajadetexto7 = Vacio) O (Cajadetexto8 = Vacio) entonces Mostrar "No puede dejar los campos vacíos" 3) De lo contrario Cuarzo = Cajadetexto6 FeldespatoAlcalino = Cajadetexto7 Plagioclasa = Cajadetexto8 Roca= Cuarzo + FeldespatoAlcalino + Plagioclasa 3.1) Si Roca <> 100 entonces Mostrar "Los valores ingresados no son válidos" 3.2) De lo contrario si Roca= 100 entonces 3.2.1) Si Cuarzo >= 60 entonces r = "No existe una roca ígnea volcánica con esa composición" 3.2.2) De lo contrario si Cuarzo >= 20 entonces txt = "Los valores composicionales ingresados corresponden a la roca ígnea volcánica, saturada de SiO2, conocida como " 3.2.2.1) Si (0 <= Plagioclasa And Plagioclasa <= 8) And (35 <= FeldespatoAlcalino And FeldespatoAlcalino<= 80) entonces r = "Riolita de Feldespato Alcalino" 3.2.2.2) De lo contrario si (4 <= Plagioclasa And Plagioclasa <= 53) And (14 <= FeldespatoAlcalino And FeldespatoAlcalino <= 72) entonces r = "Riolita" 3.2.2.3) De lo contrario si (26 <= Plagioclasa And Plagioclasa <= 80) And (0 <= FeldespatoAlcalino And FeldespatoAlcalino <= 28) entonces r = "Dacita" 3.2.2.4) Fin Si 3.2.3) De lo contrario si Cuarzo >= 5 entonces txt = "Los valores composicionales ingresados corresponden a la roca ígnea volcánica, saturada de SiO2, conocida como " 3.2.3.1) Si (0 <= Plagioclasa And Plagioclasa <= 10) And (72 <= FeldespatoAlcalino And FeldespatoAlcalino<= 95) entonces r = "Cuarzo-Traquita de Feldespato Alcalino" 3.2.3.2) De lo contrario si (8 <= Plagioclasa And Plagioclasa <= 28) And (52 <= FeldespatoAlcalino And FeldespatoAlcalino <= 85) entonces r = "Cuarzo-Traquita" 3.2.3.3) De lo contrario si (27 <= Plagioclasa And Plagioclasa <= 65) And (28 <= FeldespatoAlcalino And FeldespatoAlcalino <=65) entonces r = "Cuarzo-Lacita" 3.2.3.4) De lo contrario si (52 <= Plagioclasa And Plagioclasa <= 85) And (9 <= FeldespatoAlcalino And FeldespatoAlcalino <=34) entonces r = "Andesita calcoalcalina" 3.2.3.5) De lo contrario si (72 <= Plagioclasa And Plagioclasa <= 85) And (0 <= FeldespatoAlcalino And FeldespatoAlcalino <=10) entonces r = "Basalto toleítico" 3.2.3.6) Fin Si 3.2.4) De lo contrario si Cuarzo >= 0 entonces txt = "Los valores composicionales ingresados corresponden a la roca ígnea volcánica, saturada de SiO2, conocida como " 3.2.4.1)Si (0 <= Plagioclasa And Plagioclasa <= 10) And (90 <= FeldespatoAlcalino And FeldespatoAlcalino<= 100)entonces r = "Traquita de Feldespato Alcalino" 3.2.4.2) De lo contrario si(10 <= Plagioclasa And Plagioclasa <= 35) And (62 <= FeldespatoAlcalino And FeldespatoAlcalino <= 90) entonces r = "Traquita" 3.2.4.3) De lo contrario si (34 <= Plagioclasa And Plagioclasa <= 65) And (65 <= FeldespatoAlcalino And FeldespatoAlcalino <= 34) entonces r = "Lacita" 3.2.4.4) De lo contrario si (62 <= Plagioclasa And Plagioclasa <= 90) And (10 <= FeldespatoAlcalino And FeldespatoAlcalino <= 35) entonces r = "Mugearita" 3.2.4.5) De lo contrario si (85 <= Plagioclasa And Plagioclasa <= 100) And (0 <= FeldespatoAlcalino And FeldespatoAlcalino <= 10) entonces r = "Basalto calcoalcalino rico en Al" 3.2.4.6) Fin Si 3.2.5) Fin Si* 

 *3.3) Fin Si* 

*Textoresultado = txt & r* 

# *4) FIN*

Figura 1. Fragmento en pseudocódigo del algoritmo para la clasificación de las rocas ígneas volcánicas saturadas de SiO<sub>2</sub>.

Específicamente, para clasificar las rocas ígneas según la codificación de Streckeisen (1979) se procede a tomar los porcentajes de cuarzo, feldespato potásico y feldespatos plagioclasas y se normalizan para poder proceder a comparar los 3 porcentajes y realizar la clasificación de la roca. El algoritmo diseñado funciona de la siguiente manera:

#### *2.1. Primer condicional*

El aplicativo verifica que las cajas de texto en donde se deben poner los porcentajes de cuarzo, feldespato, y feldespato plagioclasa no estén vacías. De ser así manda un mensaje de error indicando que: "No puede dejar los campos vacíos" (Ver línea 2). De lo contrario da continuidad al siguiente condicional.

### *2.2. Segundo condicional*

La aplicación le da el valor de las cajas de texto a las variables "Cuarzo", "FeldespatoAlcalino" y "Plagioclasa" (Ver línea 3) luego verifica la suma de los porcentajes de cuarzo, feldespato, y feldespato plagioclasa sea 100 (Ver línea 3,1). Si la suma es diferente de 100 manda un mensaje de error que dice: "Los valores ingresados no son válidos" (Ver línea 3,1). De lo contrario pasa al siguiente condicional.

### *2.3. Tercer condicional*

De aquí en adelante la aplicación se encarga de comparar los porcentajes de cuarzo, feldespato alcalino entre sí. De acuerdo a esos porcentajes se le asigna un nombre a la roca y se guarda en la variable "r".

#### *2.4. Impresión de resultados*

Una vez recorridos todos los condicionales y cerrados los ciclos, el aplicativo procede a arrojar los resultados obtenidos. Específicamente para este caso se muestra un mensaje que había sido guardado en la variable "txt" que dice: "Los valores composicionales ingresados corresponden a la roca ígnea volcánica, saturada de  $SiO<sub>2</sub>$ , conocida como" y el nombre de la roca que anteriormente se había guardado en la variable "r".

# *2.5. Generalidades del programa*

Para la clasificación de las otras rocas, el aplicativo trabaja más o menos de la misma forma solo que con minerales índices diferentes y para el caso de las rocas sedimentarias se maneja la opción de ingresar el tamaño máximo y mínimo de los clastos, para dar una estimación del rango de tamaño en que se encuentra la roca.

### **4. Resultados y discusión**

Se ejecuta el aplicativo ingresándole datos de secciones delgadas encontradas en la base de datos de wesapiens.org. Se empezó con las rocas ígneas plutónicas o intrusivas. Estas secciones delgadas ya están clasificadas mediante los

Tabla 1: Porcentajes de una Monzodiorita, una roca ígnea volcánica saturada

| de $SiO2$ . Fuente: wesapiens.org. Naturascope S.L. (2011). |                       |              |
|-------------------------------------------------------------|-----------------------|--------------|
|                                                             | Nombre de la roca     | Monzodiorita |
|                                                             | Plagioclasa           | 30%          |
|                                                             | Clinopiroxeno         | 15%          |
|                                                             | Ortopiroxeno          | 25%          |
|                                                             | Cuarzo                | 5%           |
|                                                             | Feldespato alcalino   | $5\%$        |
|                                                             | Micas (Biotita)       | 20%          |
|                                                             | Minerales accesorios  | $<1\%$       |
|                                                             | Oxidos                |              |
|                                                             | Minerales secundarios | $<1\%$       |
|                                                             | Uralita               |              |
|                                                             |                       |              |

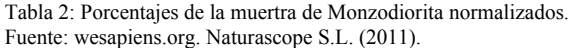

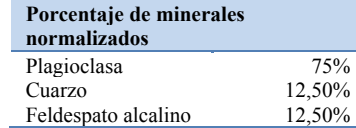

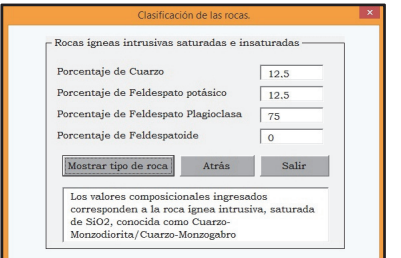

Figura 2. Interfaz del aplicativo con la información suministrada al ingresar los datos normalizados de la muestra.

diagramas de clasificación propuestos por Streckeisen (1974). La idea es normalizar los porcentajes de los minerales índices y comparar si la clasificación que le atribuyen en la página, es la misma que la obtenida en el programa.

Se ejecuta el aplicativo ingresándole los datos de la tabla 2, y se obtiene una concordancia con la clasificación composicional de la roca. Cabe recordar que ambas clasificaciones se hicieron en base a la clasificación propuesta por Streckeisen (1974). Lo anterior demuestra que el programa está compilando correctamente (ver Figura 2).

Se procede a validar con varias secciones delgadas y se observa que en la parte de clasificación composicional de las rocas ígneas los datos arrojados por el aplicativo coinciden con los de la página. Se realizan más pruebas con otras secciones delgadas de rocas ígneas y funcionan bien en todas las rocas ígneas plutónicas y volcánicas con minerales máficos menores al 90%. Para las rocas ígneas con minerales máficos mayores al 90% se presenta dificultad debido a que los minerales índices cambian, por esta razón se hace necesario el uso de otro diagrama composicional que no está definido en el algoritmo.

Para rocas metamórficas se hace la comparación con ejemplos del texto guía del curso de Petrografía metamórfica (Rodríguez, 2009). Para el caso de este tipo de rocas, se evidencia la falta de detalle que ofrece el aplicativo, ya que

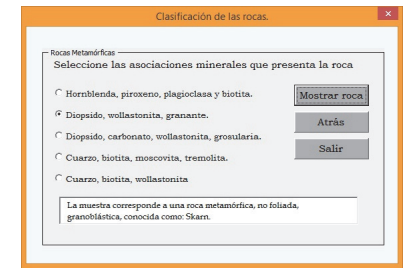

Figura 3. Interfaz de la aplicación correspondiente a las rocas metamórficas sin orientación preferencial.

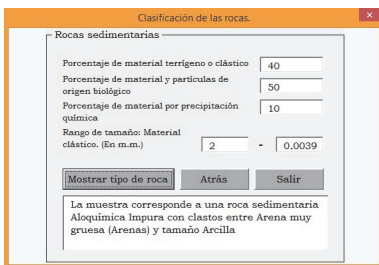

Figura 4. Interfaz de la aplicación correspondiente a las rocas sedimentarias.

se limita a dar una clasificación muy general de la roca con base a asociaciones minerales índices. Básicamente los que hace es comparar asociaciones minerales y tamaño de los granos para dar una clasificación de la roca. Se le podrían hacer unas correcciones, adicionarle más opciones de clasificación basadas en diversos autores, lo cual permitiría una mejor clasificación de la roca (ver Figura 3).

En cuanto a las muestras sedimentarias se puede ver una concordancia en cuanto a la clasificación por tamaño de grano y la composición más general, sin embargo le falta más información a la parte composicional de los clastos. Básicamente lo que hace es clasificar la roca según el tamaño del grano y clasificar entre terrígena, aloquímica, química o alguna de sus combinaciones (Folk, 1965). Se le podrían hacer algunos cambios, agregarle más opciones a la clasificación, incluso que permitiese hacer un conteo de puntos para la clasificación de la roca, incluyéndole parámetros de clasificación que incluyan matriz, cemento, porosidad, contenido fósil, entre otros (ver Figura 4).

#### **5. Conclusiones**

Después de ejecutar el aplicativo e ingresar los datos de varias secciones delgadas se ha podido observar que resulta efectivo a la hora de clasificar las secciones delgadas, especialmente las rocas ígneas. Se recomienda como trabajo futuro la adición de la clasificación de algunos tipos de rocas que no están definidas en esta etapa.

En cuanto a las rocas sedimentarias la clasificación que ofrece el aplicativo se basa en el tamaño de los clastos. A partir de esto se garantiza que la clasificación por tamaño de clastos para las rocas terrígenas es acertada, pero que deja por fuera aspectos como la porosidad, la matriz y el cemento para las terrígenas, y muchos otros aspectos para las químicas y aloquímicas.

Para las rocas metamórficas es un poco más complejo el tema de la clasificación debido a que existen diferentes métodos de diferentes autores, para clasificar la misma roca e incluso les dan nombres diferentes a las mismas rocas o nombres parecidos a rocas diferentes, como es el caso de clasificación de las rocas asociadas a fallas según Higgins (1971), según Wise y otros (1984), y según Marshak y Mitra (1988). La clasificación que se usó en el aplicativo es más comparativa, tiende a ser muy general pero teniendo en cuenta las asociaciones minerales y las texturas más comunes.

El programa resulta fácil de usar, es efectivo y sencillo; ideal para una búsqueda simple del tipo de roca que se está analizando. Básicamente lo que hace es facilitar la clasificación de las rocas en base a algunos diagramas comúnmente utilizados. Efectivamente los resultados que ofrece son buenos, pero podría ofrecer más información, por ejemplo, se le podrían adicionar otras clasificaciones, de otros autores para ampliar las posibilidades. De igual manera se considera que puede ser un material bastante útil a la hora de clasificar de manera general una roca.

### **Referencias**

- [1] Adams, A.; Mackenzie, W. & Guilford, C. (1984) Atlas of sedimentary rocks under the microscope. Prentice-Hall Inc. London.
- [2] Adams, A. & Mackenzie, W. (1998) Carbonate sediments and rocks under the microscope. Manson Publishing. London.
- [3] Bowen, N. L., & Schairer, J. F. (1956). The Evolution of the Igneous Rocks (p. 334). New York: Dover.
- [4] Folk, R. (1965) Petrology of Sedimentary Rocks. Hemphill Book Co. Austin Texas. Disponible en: [http://www.lib.utexas.edu/geo/folkready/entirefolkpdf.pdf] Fecha de acceso: Mayo de 2014
- [5] Folk, R. (1954) The Distinction between Grain Size and Mineral Composition in Sedimentary-Rock Nomenclature The Journal of Geology Vol. 62, No. 4 (Jul., 1954), p. 344-359. The University of Chicago Press.
- [6] Higgins M. (1971) Cataclastic Rocks. United Stated Geological Survey (U.S.G.S.) Professional Paper 687.
- [7] Hyndeman, D. (1972) Igneous and metamorphic rocks. McGraw-Hill Book Co.
- [8] Kerr, P. F. (1965) Optical Mineralogy. Optical Mineralogy. Third Edition. McGraw-Hill Book Co.
- [9] Le Maitre, R.; Streckeisen, A.; Zanettin, B.; Le Bas, M.; Bonin, B.; Bateman, P.; Bellieni, G.; Dudek, A.; Efremova, S.; Keller, J.; Lameyre, J.; Sabine, P.; Schmid, R.; Sørensen, H. Y Woolley, A. (2002) Igneous Rocks: A Classification and Glossary of Terms: Recommendations of International Union of Geological Sciences Subcommission on the Systematics of Igneous Rocks. Second edition. Cambridge University Press. New York. p. 22-40.
- [10] Mackenzie, W. & Guilford, C. (1982) Atlas of igneous rocks-forming minerals in thin section. Longman. London.
- [11] Mackenzie, W.; Donaldson, C. & Guilford, C. (1988) Atlas of Igneous Rocks and their Textures. Longman. London.
- [12] Marshak, S. & Mitra, G. (1988) Basic Methods of Structural Geology. Prentice-Hall, Inc., New Jersey.
- [13] Naturascope S.L. (2011) Base de datos secciones delgadas. Temas: Petrología, ciencias de la tierra. Wesapiens Org. Disponible en: [http://www.wesapiens.org/es/geology/?text=secciones+delgadas&a dvanced=1BIBLIOGRAFÍA] Fecha de acceso: Mayo de 2014
- [14] Peacock, M., 1931. Classification of Igneous Rock Series. Vol. 39, No. 1 (Jan. - Feb., 1931), p. 54-67. The University of Chicago Press.
- [15] Rodríguez, G. (2009) Petrografía de las rocas metamórficas. Departamento de Geociencias. Universidad Nacional de Colombia. Bogotá.
- [16] Teichmüller, M. (1986). Organic petrology of source rocks, history and state of the art. Organic Geochemistry, 10(1), 581-599.
- [17] Tucker, M. (2001) Sedimentary Petrology. Third Edition. Blackwell Publishing. Oxford.
- [18] Tucker, M. (2003) Sedimentary Rocks in the Field (3rd edition). Wiley-Blackwell Publishing. Oxford. p. 29-66.
- [19] Williams, H., Turner, F. J., & Gilbert, C. M. (1982). Petrography: An introduction to the study of rocks in thin section. WH Freeman and Company.
- [20] Wise, D.; Dunn, D.; Engelder, J.; Geiser, P.; Hatcher, R.; Kish, S.; Odom, A.; & Schamel, S. (1984) Fault-Related Rocks: Suggestions for Terminology: Geology, 12, p. 391-394.
- [21] Yardley, B. W., MacKenzie, W. S., & Guilford, C. (1990). Atlas of Metamorphic Rocks and their Textures. NY: Longman Scientific & Technical.